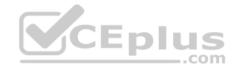

ACP-600

Number: ACP-600 Passing Score: 800 Time Limit: 120 min File Version: 1

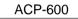

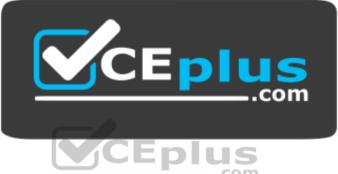

Website: <u>https://vceplus.com</u> VCE to PDF Converter: <u>https://vceplus.com/vce-to-pdf/</u> Facebook: <u>https://www.facebook.com/VCE.For.All.VN/</u> Twitter : <u>https://twitter.com/VCE\_Plus</u>

https://vceplus.com/

https://vceplus.com/ www.vceplus.com - Free Questions & Answers - Online Courses - Convert VCE to PDF - VCEplus.com

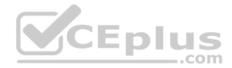

#### Exam A

#### **QUESTION 1**

For the DEV project, Max has these requirements relating to time logging:

- I need to be able to edit time logs.
- I need to be able to delete time logs.

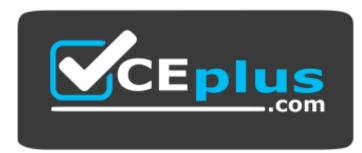

https://vceplus.com/

Which three project permissions does Max need in order to meet these requirements? (Choose three.)

- A. Schedule Issues
- B. Edit All Worklogs
- C. Move Issues
- D. Delete All Worklogs
- E. Work On Issues
- F. Edit All Comments

Correct Answer: BDE Section: (none) Explanation

Explanation/Reference: Reference: <u>https://confluence.atlassian.com/jirasoftwarecloud/logging-time-on-issues-902499028.html</u>

# **QUESTION 2**

The extract of a permission scheme is shown below.

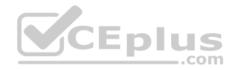

| Permission          | Granted to                                         |  |  |
|---------------------|----------------------------------------------------|--|--|
| Administer Projects | Project role: Administrators                       |  |  |
| Browse Projects     | Project role: Viewers                              |  |  |
| Assign Issues       | Project role: Assigners                            |  |  |
| Assignable User     | Project role: Assignables<br>Project role: Editors |  |  |
| Edit Issues         | Project role: Editors                              |  |  |
| Work On Issues      | Project role: Workers                              |  |  |

Clare is joining your team to help out as first-level support. Her job will be:

- Analyze incoming requests
- Re-assign requests to subject matter experts

Which two project roles will she need? (Choose two.)

- A. Editors
- B. Workers
- C. Assigners
- D. Viewers
- E. Assignables
- F. Administrators

Correct Answer: CD Section: (none) Explanation

Explanation/Reference:

**QUESTION 3** 

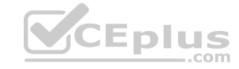

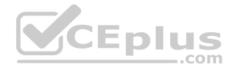

All projects use a shared permission scheme.

The Browse Projects permission needs to be updated. Project administrators need to be able to manage access to their own projects.

What entry should be added to the Browse Projects permission?

- A. Group
- B. Project lead
- C. Project Role
- D. Single user
- E. Application access

Correct Answer: B Section: (none) Explanation

# **Explanation/Reference:**

Reference: https://confluence.atlassian.com/adminjiracloud/managing-project-permissions-776636362.html

# **QUESTION 4**

| Permission          | Granted to                   |  |
|---------------------|------------------------------|--|
| Administer Projects | Project role: Administrators |  |
| Browse Projects     | Project role: Users          |  |
| Assign Issues       | Project role: Managers       |  |
| Close Issues        | Project role: HR-staff       |  |
| Create Issues       | Project role: HR-staff       |  |
| Transition Issues   | Project role: HR-staff       |  |
| Edit Issues         | Project role: HR-staff       |  |
| Work on Issues      | Project role: Users          |  |

Jennifer Evans needs to be able to:

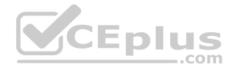

Manage project role membership
Log time to issues

What is the minimum number of project roles she needs?

A. 3

B. 1

C. 4

D. 2

Correct Answer: A Section: (none) Explanation

**Explanation/Reference:** 

## **QUESTION 5**

Teresa is able to see the Start Progress transition but not the Approve transition on an issue. Her co-worker is able to see both.

Identify two possible causes why Teresa can NOT see the Approve transition. (Choose two.)

- A. Teresa is not listed in the correct security level for the issue.
- B. Teresa does not have the Transition Issues permission.
- C. Teresa is not in the correct group or project role.
- D. Teresa does not meet the condition on the Approve transition.
- E. Teresa does not have the correct global permission.
- F. Teresa does not have the correct Application access.

Correct Answer: BC Section: (none) Explanation

**Explanation/Reference:** 

## **QUESTION 6**

You are the project administrator for a Software Scrum Project.

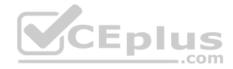

Time Tracking is globally enabled.

Identify the reason why users are NOT able to log work.

- A. The Log Work field is not present on any project screens.
- B. The users do not have the Work On Issues permission.
- C. Time Tracking on the Scrum board is set to None.
- D. The issues do not have an Original Estimate.
- E. Issue estimation on the Scrum board is set to Story points instead of Original Estimate.

# Correct Answer: B

Section: (none) Explanation

# **Explanation/Reference:**

Reference: https://confluence.atlassian.com/jirakb/unable-to-log-work-224400725.html

# **QUESTION 7**

QUESTION 7 Tom needs to work on scheduling and reordering future Sprints in a project.

What are the minimum two permissions that Tom needs? (Choose two.)

- A. Administer Projects
- B. Work On Issues
- C. View Development Tools
- D. Browse Projects
- E. Schedule Issues
- F. Manage Sprints

Correct Answer: EF Section: (none) Explanation

## **Explanation/Reference:**

Reference: https://confluence.atlassian.com/adminjiracloud/managing-project-permissions-776636362.html

# **QUESTION 8**

Security levels have already been configured in the Legal project's issue security scheme.

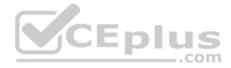

Now Dave needs to be able to set a particular security level on an issue in the Legal project. Identify three prerequisites for him to be able to do this. (Choose three.)

- A. Dave must be assigned to that particular security level.
- B. Dave must have the Set Issue Security permission in the Legal project.
- C. Dave must have access to the Legal project.
- D. Dave must have a valid Jira Software license.
- E. Issue-level security must be globally enabled by a Jira administrator.
- F. Dave must be the project administrator of the Legal project.

Correct Answer: ABE Section: (none) Explanation

## Explanation/Reference:

#### **QUESTION 9**

Max and Emma both have Jira Software application access, and they are members of the same groups and project roles in the DEV project.

However, Max can rank issues on the project's Kanban board, while Emma cannot.

Which configuration will definitely explain the observed behavior?

- A. Max and Emma have different global permissions.
- B. Only Max has a valid Jira Software license.
- C. Only Max is a project administrator of the DEV project.
- D. Max and Emma are associated with different security levels.
- E. Only Max has been granted the Schedule Issues permission in the DEV project.
- F. Max is a component lead and Emma is a project lead in the DEV project.

Correct Answer: E Section: (none) Explanation

Explanation/Reference:

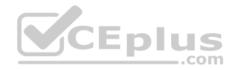

#### **QUESTION 10**

Which statement is correct about archiving a version in Jira?

- A. Versions can be archived only in Jira Software projects, not Jira Business projects.
- B. Archived versions cannot be selected in either the Fix Version/s dropdown, or the Affects Version/s field dropdown.
- C. Archived versions can be selected only in the FixVersion/s field dropdown, not the Affects Version/s field dropdown.
- D. Versions can be archived in Jira only if they do not contain any unresolved issues.
- E. Archived versions will be grouped as Archived Versions in the FixVersion/s field dropdown.

Correct Answer: C Section: (none) Explanation

**Explanation/Reference:** 

## **QUESTION 11**

When creating a project from a template, which two schemes will be unique for the new project? (Choose two.)

- A. Notification Scheme
- B. Issue Security Scheme
- C. Permissions Scheme
- D. Issue Type Scheme
- E. Field Configuration Scheme
- F. Workflow Scheme

Correct Answer: AC Section: (none) Explanation

Explanation/Reference:

**QUESTION 12** You need a new project to track Software Defects.

The entire setup should be identical to the Hardware Defect project.

You ask your Jira administrator to create a new project with a shared configuration, and use the Hardware Defect project as the source.

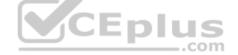

https://vceplus.com/ www.vceplus.com - Free Questions & Answers - Online Courses - Convert VCE to PDF - VCEplus.com

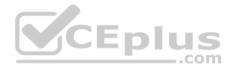

Which three elements will you need to manually configure to achieve an identical setup? (Choose three.)

- A. Project description
- B. Security levels
- C. Screens
- D. Components
- E. Versions
- F. Priorities

Correct Answer: ADE Section: (none) Explanation

# Explanation/Reference:

Reference: <u>https://confluence.atlassian.com/confeval/jira-service-desk-evaluator-resources/jira-service-desk-create-with-shared-configuration-feature</u>

# **QUESTION 13**

You need a way to put issues On Hold. Additionally you need to filter for all issues that:

were put On Hold by user Dave

were put On Hold in the last 30 days

The current workflow is shown below:

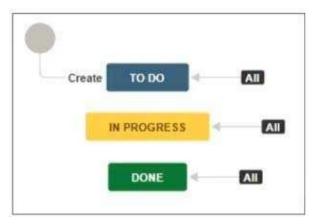

Which combination of configuration items will meet the requirements?

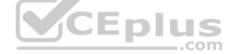

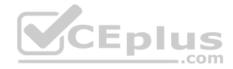

A. Status, screen B.Status, transitionsC. Transition, custom field (User Picker)D. Transition, post-functionE. Screen, custom field (Date picker)

Correct Answer: E Section: (none) Explanation

**Explanation/Reference:** 

#### **QUESTION 14**

A project uses the Simplified Workflow and a Scrum board.

You are the project administrator and the board administrator, but Extended project administration is disabled.

Which two actions can you perform? (Choose two.)

- A. add a status via the workflow editor
- B. add a status via the Scrum board
- C. set a workflow resolution via the Scrum board
- D. set a workflow resolution via the workflow editor
- E. add a transition via the workflow editor
- F. add a condition via the Scrum board

Correct Answer: BE Section: (none) Explanation

Explanation/Reference:

#### **QUESTION 15**

There is a condition on the Start Progress transition in your workflow, which restricts the transition to users in the Developers role only.

All other transitions are available to all users.

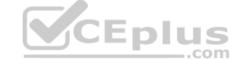

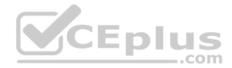

There is a new requirement to allow all users to execute the Start Progress transition.

Your workflow is not shared.

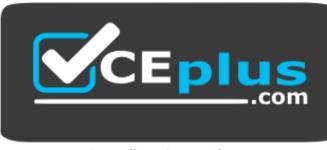

https://vceplus.com/

As a project administrator, what should you do to meet the requirement?

- A. Edit the existing Start Progress transition to remove the condition.
- B. Delete the existing Start Progress transition and replace with a new one.
- C. Edit the existing Start Progress transition to remove the validator.
- D. Update the Transition Issues permission in the permission scheme.

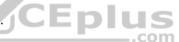

Correct Answer: C Section: (none) Explanation

Explanation/Reference:

# **QUESTION 16**

Jill is the project administrator of the SOFTWARE project. She has the following requirements:

• A Testing status should be added to the workflow used by all issue types in her project. • Only developers should be able to transition issues into the Testing status.

She consults the Workflows section of her project settings page and finds out that the workflow scheme is used in 2 projects, the SOFTWARE and the HARDWARE project.

Luckily, she is also a project administrator of the HARDWARE project.

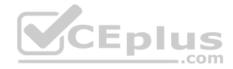

Which of the following statements is true?

- A. She can implement the desired workflow changes if she has the Extended project administration permission in both projects.
- B. She can implement the desired workflow changes since she is the project administrator in both projects.
- C. She will only be able to add the new status to the workflow but won't be able to implement the desired restriction.
- D. She will not be able to perform any of the changes and has to contact a Jira administrator.

Correct Answer: A Section: (none) Explanation

#### Explanation/Reference:

Reference: https://community.atlassian.com/t5/Jira-questions/Allow-project-admins-to-edit-workflow-in-7-3/qaq-p/628592

#### **QUESTION 17**

A project uses two issue types named Task and Sub-task which share the workflow shown below.

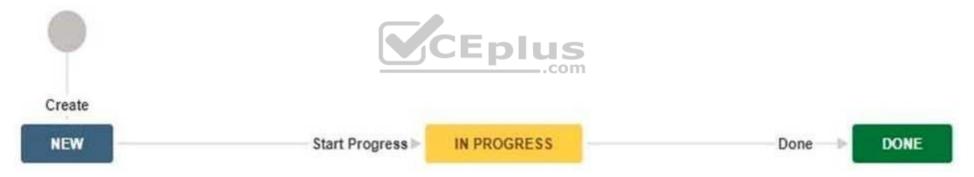

What is the maximum number of screens that can be used in the current project configuration?

A. 9

B. 10

C. 8

- D. 5 E. 6
- E. 0

Correct Answer: D

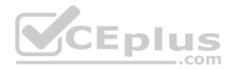

#### Section: (none) Explanation

## **Explanation/Reference:**

Reference: <u>https://marketplace.atlassian.com/apps/1214484/issue-type-resolutions-for-jira?hosting=server&tab=overview\_QUESTION 18</u> Below you are shown an extract of a field configuration used by all issue types in your project.

| Name                   | Required | Renderers  | Screens |
|------------------------|----------|------------|---------|
| A detailed description | Yes      | Wiki Style | 1       |
|                        |          | Renderer   | screen  |

The field 'A detailed description' is a custom field of type Text field (multi-line). Which two statements are true? (Choose two.)

- A. Users will be able to format text in the field.
- B. The field can only be used in combination with the Description system field.
- C. The field is mandatory in each issue type used in the project.
- D. The project is configured to use only a single screen.
- E. The maximum text length is limited to 100 characters.

# Correct Answer: AB Section: (none)

Explanation

Explanation/Reference:

Reference: https://mraddon.blog/2018/02/25/how-to-make-text-field-mu

# **QUESTION 19**

A project administrator wants to modify his project screen.

The project screen meets all the prerequisites for him to be able to edit it.

Which two actions can he NOT perform? (Choose two.)

- A. Remove a field
- B. Rename a tab

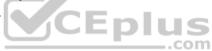

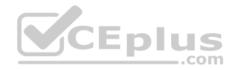

- C. Make a field required
- D. Rearrange existing fields
- E. Create a new field
- F. Move a tab

Correct Answer: CE Section: (none) Explanation

#### **Explanation/Reference:**

Reference: https://confluence.atlassian.com/jiracoreserver085/customizing-the-issues-in-a-project-981157708.html

# **QUESTION 20**

Elaine is the project administrator for the Finance project.

The team requests a brand new field called Currency. It must be added to the screen used on the Approval transition. How can these requirements be met?

..com

- A. Elaine can create the field and add it to the screen.
- B. A Jira administrator must create the field and add it to the screen.C. A Jira administrator must create the field but Elaine can add it to the screen.
- D. Elaine can create the field but a Jira administrator must add it to the screen.

#### Correct Answer: B Section: (none)

Explanation

## **Explanation/Reference:**

Explanation: You will be taken directly to the Configure Screen page, where you can add fields to your new screen

## **QUESTION 21**

A user approaches you with a problem.

She cannot see or edit the Priority system field on any of the screens of a Process Management project.

What explains the problem?

A. The field does not have the correct configuration context.

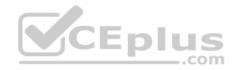

- B. She is not listed in the priority scheme.
- C. The field is hidden in the field configuration.
- D. The field is not available for this project template.
- E. She does not have the correct permission.

# Correct Answer: C

Section: (none)

# Explanation

#### **Explanation/Reference:**

Reference: https://www.oasis-open.org/committees/download.php/51095/jira-manual-config.pdf

# **QUESTION 22**

A Jira project uses a single issue type.

Alana complains that she is not able to see the custom field Approval Board when she views a specific issue.

She can see the field on other issues in the project.

You check the screen configuration and confirm that the field is on the correct screen.

Why does Alana NOT see the field on that specific issue?

- A. The field is hidden in the field configuration.
- B. The field was disabled by a Jira administrator.
- C. The field has no value at the moment.
- D. The field is hidden by the workflow status.
- E. The field is hidden by a security level.

## Correct Answer: B Section: (none) Explanation

#### **Explanation/Reference:** Reference: https://confluence.atlassian.com/jirakb/fields-missing-on-screens-in-jira-server-163416168.html

## **QUESTION 23**

Malik is a project administrator for the HR project.

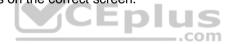

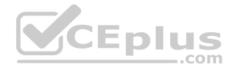

He cannot remove the Fix Version/s field from the HR project screen. Why is he NOT able to do this?

- A. Fix Version/s for the project have been archived.
- B. The Fix Version/s field is locked.
- C. The screen is used by another project.
- D. System fields cannot be removed from screens.
- E. Fix Version/s is a required field.

Correct Answer: A Section: (none) Explanation

# **Explanation/Reference:**

Explanation:

No further changes can be made to this version unless it is un-archived. Also it is not possible to remove any existing archived versions from an issue's affected and fix version fields or add any new archived versions.

Reference: https://confluence.atlassian.com/adminjiraserver/managing-versions-938847201.html

## **QUESTION 24**

The support team has a request.

When a Bug is created, it should only display five fields. However, when it is edited, it should display fourteen fields.

Which configuration is used to implement this requirement?

- A. Issue Type Scheme
- B. Workflow Scheme
- C. Permission Scheme
- D. Field Configuration Scheme
- E. Screen Scheme

Correct Answer: D Section: (none) Explanation

**Explanation/Reference:** Explanation:

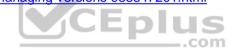

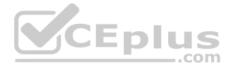

Field Configuration Scheme (Enterprise only) - the project's field configuration scheme determines which field configuration applies to issue types in this project. (A field configuration determines fields' overall visibility, requiredness, formatting (wiki/rich-text or plain) and existence on various screens).

Reference: https://www.oasis-open.org/committees/download.php/51095/jira-manual-config.pdf

# **QUESTION 25**

All users should be able to transition issues in your project without restrictions. However, some users complain that they cannot transition issues to the In Progress status. They can execute other transitions.

The workflow is shown below.

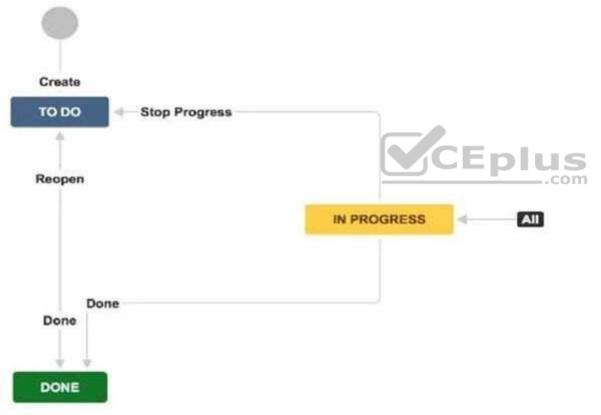

What should you request from the Jira administrator?

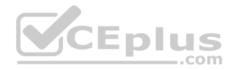

- A. Add a new transition from To Do to In Progress.
- B. Remove existing conditions from the global In Progress transition.
- C. Add all project users to the Transition Issues project permission.
- D. Remove existing triggers from the global In Progress transition.
- E. Add a new transition from Done to In Progress.

Correct Answer: E

Section: (none)

Explanation

## **Explanation/Reference:**

Explanation:

So we have a transition from 'To Do' to 'In Progress'. A transition from 'In Progress' to 'Done'. We even have a transition from 'Done' to 'To Do'

Reference: http://www.testmanagement.com/blog/2019/06/iira-basics-module-4-workflow-status

# **QUESTION 26**

You manage multiple projects which share a notification scheme.

That individual needs to be selected by other users.

Which value should be used for the Issue Moved event?

- A. Single User
- B. Developers project role
- C. User Custom Field Value
- D. Current User
- E. Component Lead
- F. Single Email Address

Correct Answer: A Section: (none) Explanation

#### **Explanation/Reference:**

Explanation:

For the issue move event, it will always notify the project which the issue is been moved to if you configure a single user in the notification,

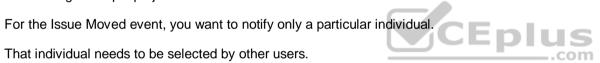

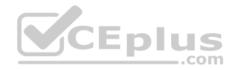

Reference: https://community.atlassian.com/t5/Jira-questions/Notifications-Issue-Moved/qaq-p/1042933

#### **QUESTION 27**

You have gathered workflow requirements:

Sue wants to put issues ON HOLD from anywhere in the workflow.
Dave wants to restrict who can put issues ON HOLD.

You contact a Jira administrator to request appropriate workflow changes to address their requirements.

Which change do you NOT request?

- A. A condition on the incoming transitions going in to ON HOLD
- B. A global transition to the ON HOLD status
- C. Outgoing transitions from the ON HOLD status
- D. A security-level on the ON HOLD status
- E. A new status called ON HOLD

Correct Answer: A Section: (none) Explanation

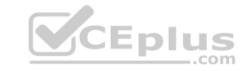

## Explanation/Reference:

## **QUESTION 28**

You work for an insurance company and want to use Jira for tracking customers and their contracts. Before requesting a new project you have gathered some requirements:

- · Each customer can have multiple contracts.
- Each contract can have an independent status.
- Each contract will be worked on by a different agent.
- Contracts cannot exist without a corresponding customer.

How should contracts be configured?

- A. as fields on a screen
- B. as sub-task issue types
- C. as tabs on a screen

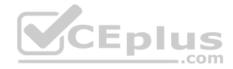

D. as workflow statuses

Correct Answer: D Section: (none) Explanation Explanation/Reference:

**QUESTION 29** You need a field which meets the following requirements:

- It indicates the importance of an issue.
- . It must be used in all projects.
- It must allow only a single value.
- It must have a default.
- It must have different options in different projects.
- . It must allow options to be disabled. Which field

meets these requirements?

- A. Component/s system field
- B. Select List (single choice) custom field
- C. Checkboxes custom field
- D. Labels system field

Correct Answer: C Section: (none) Explanation

Explanation/Reference:

**QUESTION 30** You want a dashboard to display the following information:

• the number of issues in progress • the number of issues per assignee • the number of issues per

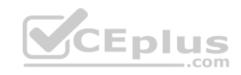

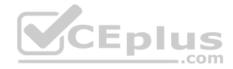

issue type • the number of issues created in the last 30 days

Additionally, it should only display data from a specific project.

Which system gadget will definitely NOT meet the requirements?

- A. Created vs. Resolved Chart
- B. Pie Chart
- C. Issues in progress
- D. Issue Statistics
- E. Two Dimensional Filter Statistics

Correct Answer: B Section: (none) Explanation

#### Explanation/Reference:

Reference: https://confluence.atlassian.com/jiracore/blog/2015/08/5-steps-to-a-killer-jira-dashboard

# **QUESTION 31**

You want a built-in report that meets these requirements:

shows the results of a saved filter

groups the results by priority and shows a progress bar for each priority
displays issue status and resolution

Which report should you use?

- A. Resolution Time Report
- B. Recently Created Issues Report
- C. Time Tracking Report
- D. Single Level Group By Report
- E. User Workload Report
- F. Created vs. Resolved Issues Report

Correct Answer: B

.com

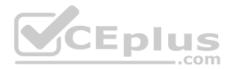

#### Section: (none) Explanation

## Explanation/Reference:

Explanation:

# **Recently Created Issues**

The Recently Created Issues Gadget displays a bar chart showing the rate at which issues are being created, as well as how many of those created issues are resolved.

Reference: https://confluence.atlassian.com/jirakb/reporting-in-jira-461504615.html

# **QUESTION 32**

All projects use only a single simplified workflow which has three statuses (Open, In Progress, Closed) and all global transitions.

You need to find all issues that were in the Closed status at some point in their lifecycle.

Select the correct JQL query.

- A. status CHANGED FROM "In Progress" TO Closed
- B. status = Closed OR (status WAS Closed AND status = Open)
- C. status WAS Closed
- D. status CHANGED TO Open

Correct Answer: A Section: (none) Explanation

**Explanation/Reference:** 

# **QUESTION 33**

All projects use a simplified workflow which has three statuses (Open, In Progress, Closed) and all global transitions.

You need to find issues which were never In Progress.

Select the correct JQL query.

- A. Status WAS Open OR Status WAS Closed
- B. Status != "In Progress"

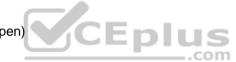

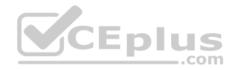

C. Status NOT Changed TO "In Progress"

- D. Status WAS NOT "In Progress"
- E. Status ONLY IN (Open, Closed)

Correct Answer: A Section: (none) Explanation

# Explanation/Reference: QUESTION 34

Your coworkers, Jill and Dave, want you to create a filter and a corresponding filter subscription to run every morning at 8 AM.

For the query result, they each want to receive a list of only their own issues that were assigned to them in the last 8 hours.

Which JQL query will you use in the filter?

- A. assignee in (Jill,Dave) AND created >= -8h
- B. assignee changed TO currentUser() AFTER startOfDay()
- C. assignee changed TO currentUser() >= -8h
- D. assignee changed TO (Jill,Dave) >= -8h
- E. assignee = Jill OR assignee = Dave AND created AFTER startOfDay()

# Correct Answer: B

Section: (none) Explanation

## **Explanation/Reference:**

Reference: https://community.atlassian.com/t5/Jira-questions/JIRA-JQL-how-to-filter-issues-that-changed-assignee-X-or-more/qaq-p/350772

# **QUESTION 35**

In your last team meeting Scott showed a QA dashboard he has put together. It contains valuable data so he decides to share it with the entire project.

When you try to pull up the dashboard for the first time it shows multiple errors instead of the data you expected.

The most common error is: The filter configured for this gadget could not be retrieved. Please verify it is still valid on the issue navigator.

Scott confirms, that the dashboard seems fine when he looks at it. What is the most likely cause for this behavior?

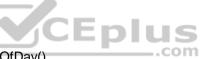

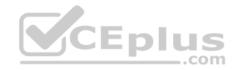

- A. The filters being used in the gadgets return issues that are hidden by a security level.
- B. The filters being used in the gadgets have been deleted.
- C. The filters being used in the gadgets contain corrupt JQL clauses.
- D. The filters being used in the gadgets are private or not shared with you.
- E. The filters being used in the gadgets contain field references that have been deleted.

Correct Answer: D Section: (none) Explanation

**Explanation/Reference:** 

#### **QUESTION 36**

Your Scrum Software type project only uses a single shared workflow.

The resolution needs to be set manually during the Fix transition.

As a project administrator, how can you achieve this?

- A. Add the Resolution field to all project screens.
- B. Check the Set Resolution option on the target status in your board configuration.
- C. Request a post-function to be configured for the Fix transition.
- D. Request a screen with the Resolution field to be associated with the Fix transition.
- E. Add the Resolution field to the screen associated with the Fix transition.

Correct Answer: E Section: (none) Explanation

#### **Explanation/Reference:**

Reference: https://confluence.atlassian.com/jirakb/how-to-edit-the-resolution-of-an-issue-313467778.html

## **QUESTION 37**

In my project, I can create issues and assign them to other users. However, the other users are not able to assign issues to me.

What are two possible reasons for this? (Choose two.)

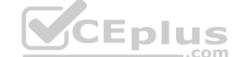

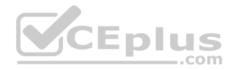

- A. I am not a component lead.
- B. I do not have the Assignable User permission.
- C. The other users do not have the Assignable User permission.
- D. The other users do not have the Edit Issues permission.
- E. The other users do not have the Assign Issues permission.

Correct Answer: DE Section: (none) Explanation Explanation/Reference:

## **QUESTION 38**

You want to gather metrics on how long it takes the team to resolve issues in their project. Which report should you use?

- A. Resolution Time Report
- B. Single Level Group By Report
- C. Time Tracking Report
- D. Time Since Issues Report
- E. Average Age Report

## Correct Answer: C Section: (none) Explanation

Explanation/Reference: Explanation: Time Tracking Report If Time tracking is enabled: Displays useful time tracking information on issues for a particular version of a project

Reference: https://confluence.atlassian.com/jirakb/reporting-in-jira-461504615.html

## **QUESTION 39**

Fixing a single bug requires the involvement of three teams: Designers, Developers and Testers.

Currently, all the fields that are needed by each of the three teams are together on a single project screen. As a project administrator, how can you help the teams to easily identify the fields they need?

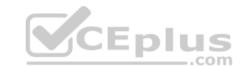

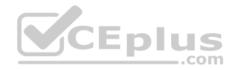

- A. Request a separate issue type and issue type scheme for each team.
- B. Use the card colors feature to color-code the fields by team.
- C. Make fields available only for the team that needs them.
- D. Request individual team screens to be associated with the Edit Issue operation.
- E. Group individual fields by team and place them on separate tabs.

Correct Answer: D Section: (none) Explanation Explanation/Reference:

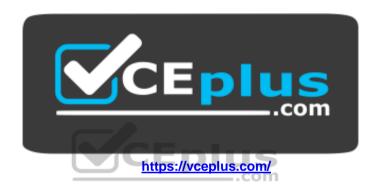